#### **Исполнитель Чертежник. Вспомогательные алгоритмы**

## **сместиться в точку (а, b)**

■ Чертежник переходит в точку с координатами (a,b). **Если перо опущено, то остается след – отрезок от предыдущего положения пера до точки с координатами (a,b).**

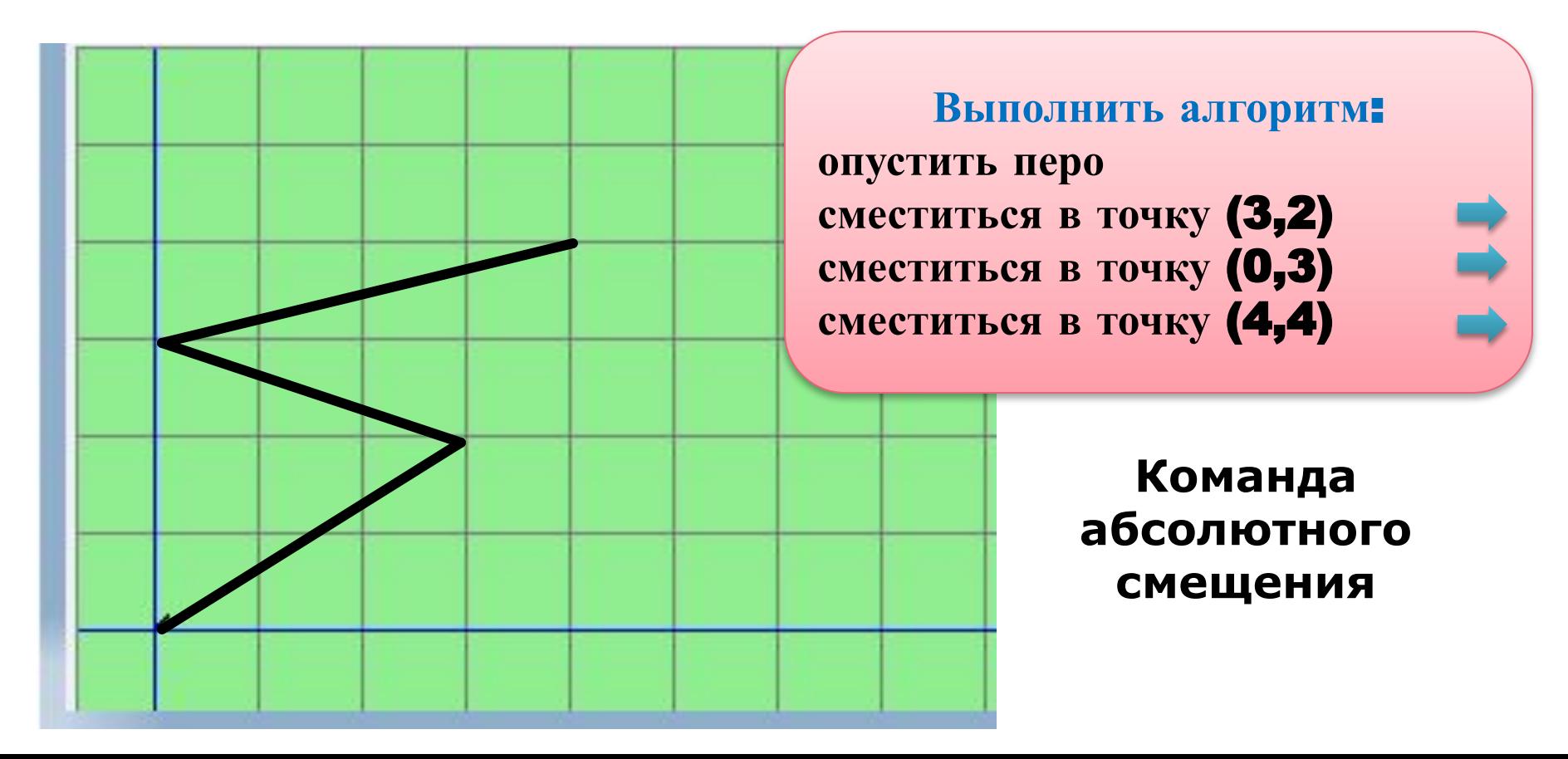

## **сместиться на вектор (а, b)**

◼ **Чертежник из текущего положения смещается на a единиц по горизонтали и на b единиц по вертикали)** 

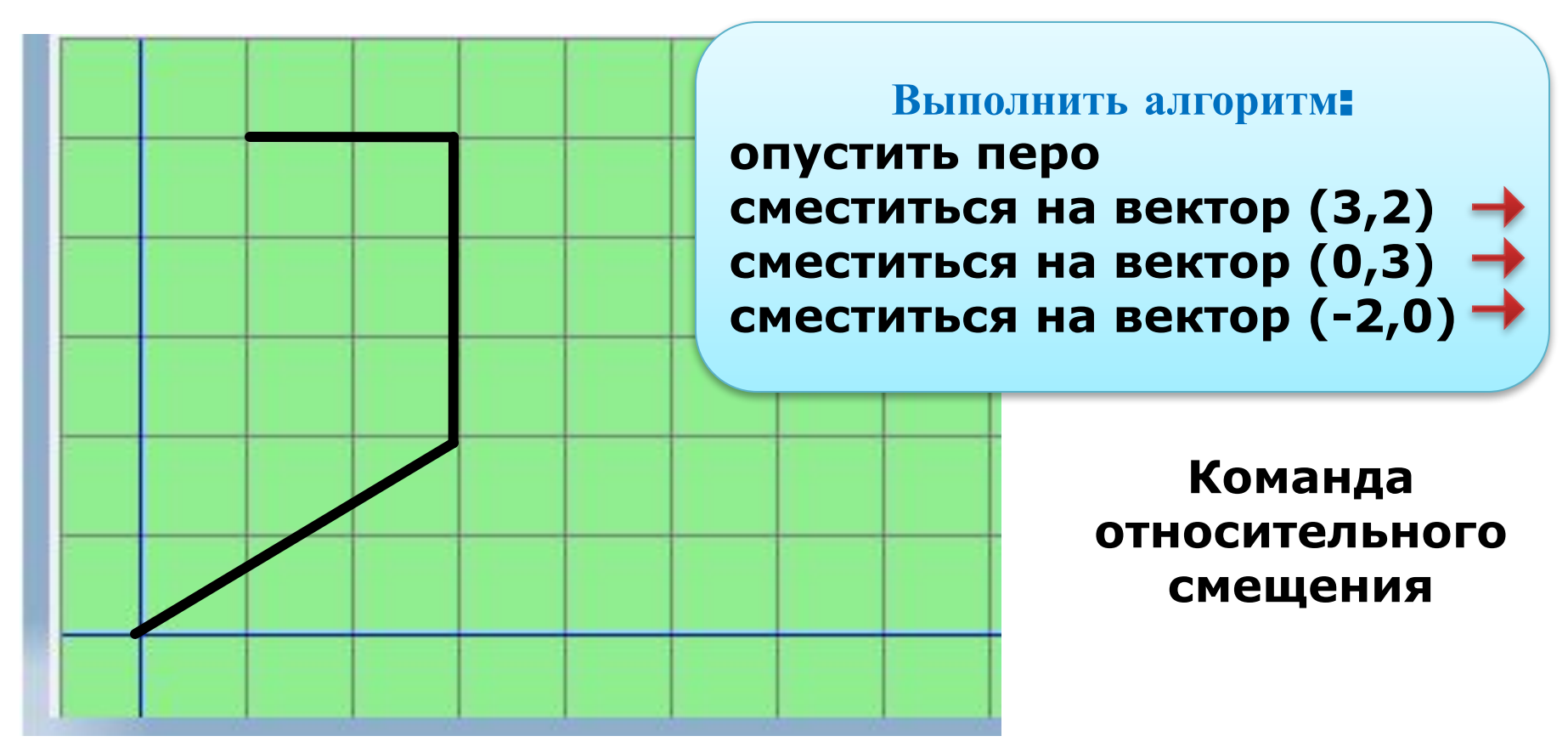

#### **Сравните действия двух команд**

■ Чертежник находился в точке (4, 1)

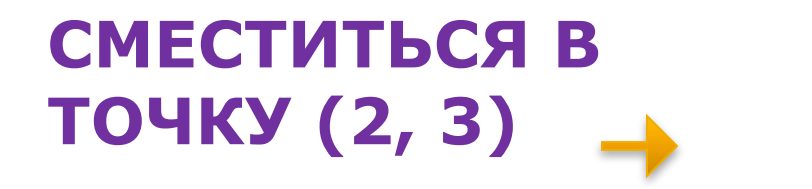

**СМЕСТИТЬСЯ НА ВЕКТОР (2, 3)** 

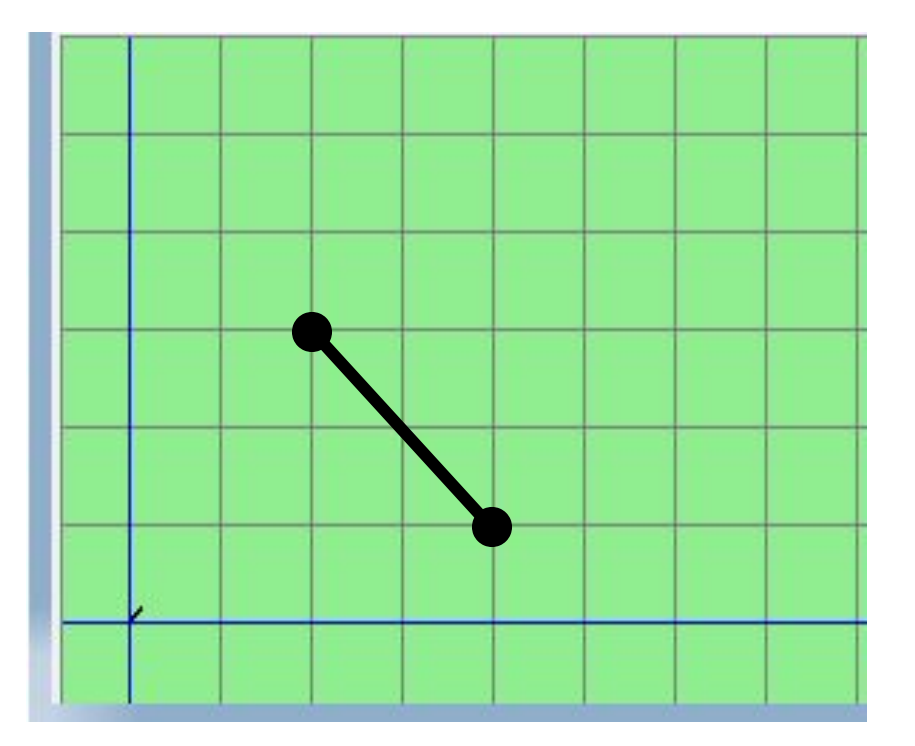

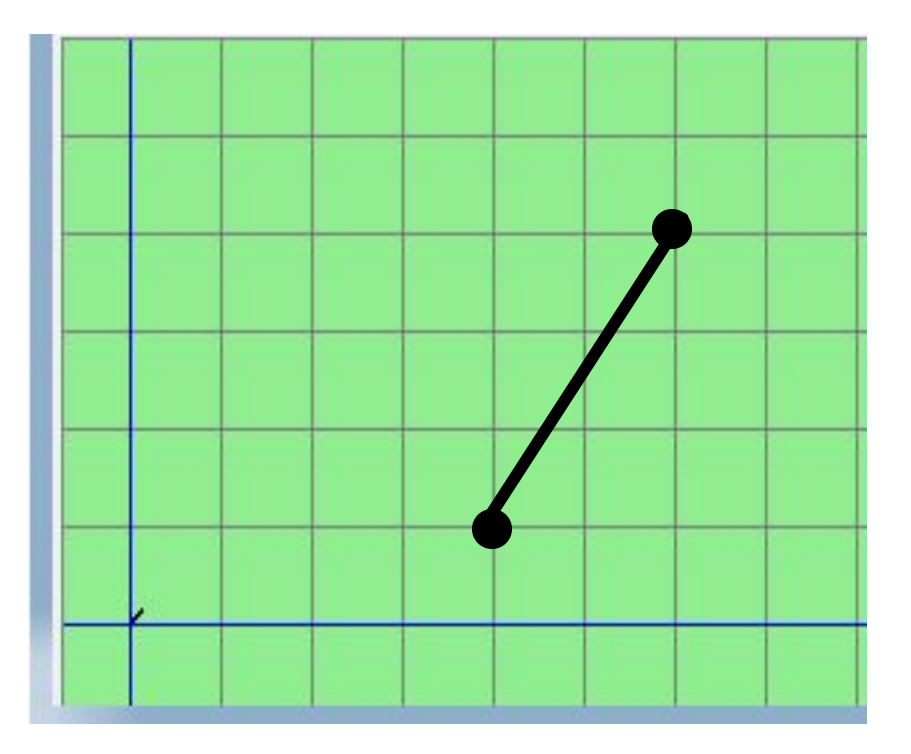

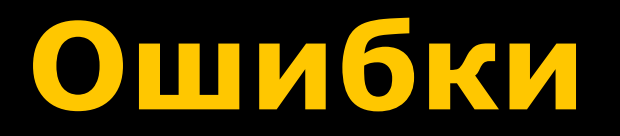

#### **• Чертежник выполняет только** правильно записанные команды.

#### **Найди синтаксические ошибки:**

сместиться на вектор  $(1, 7)$ 

сместиться в точку (2, 4)

### **Выполнить алгоритм**

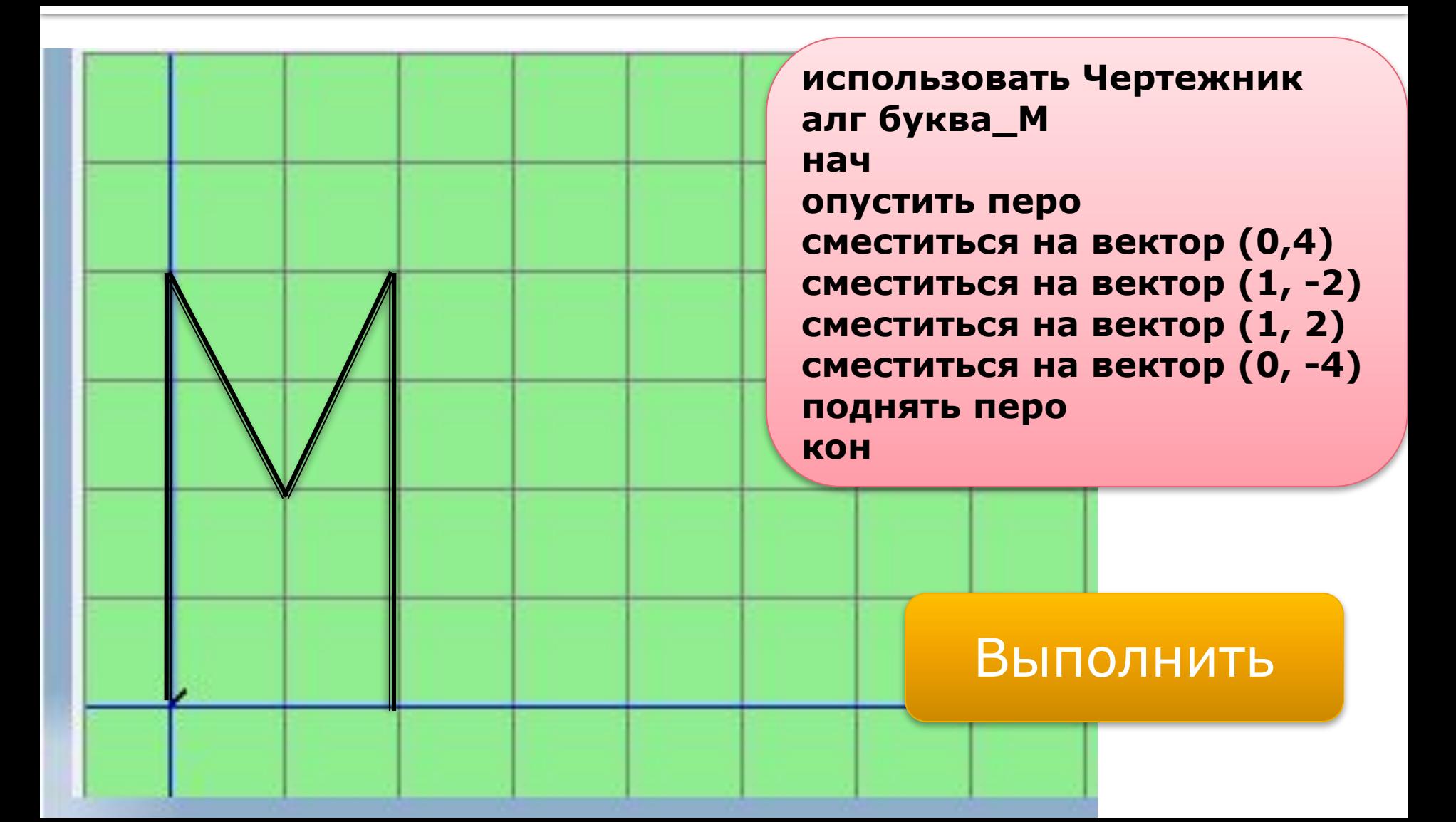

#### **Выполнить алгоритм**

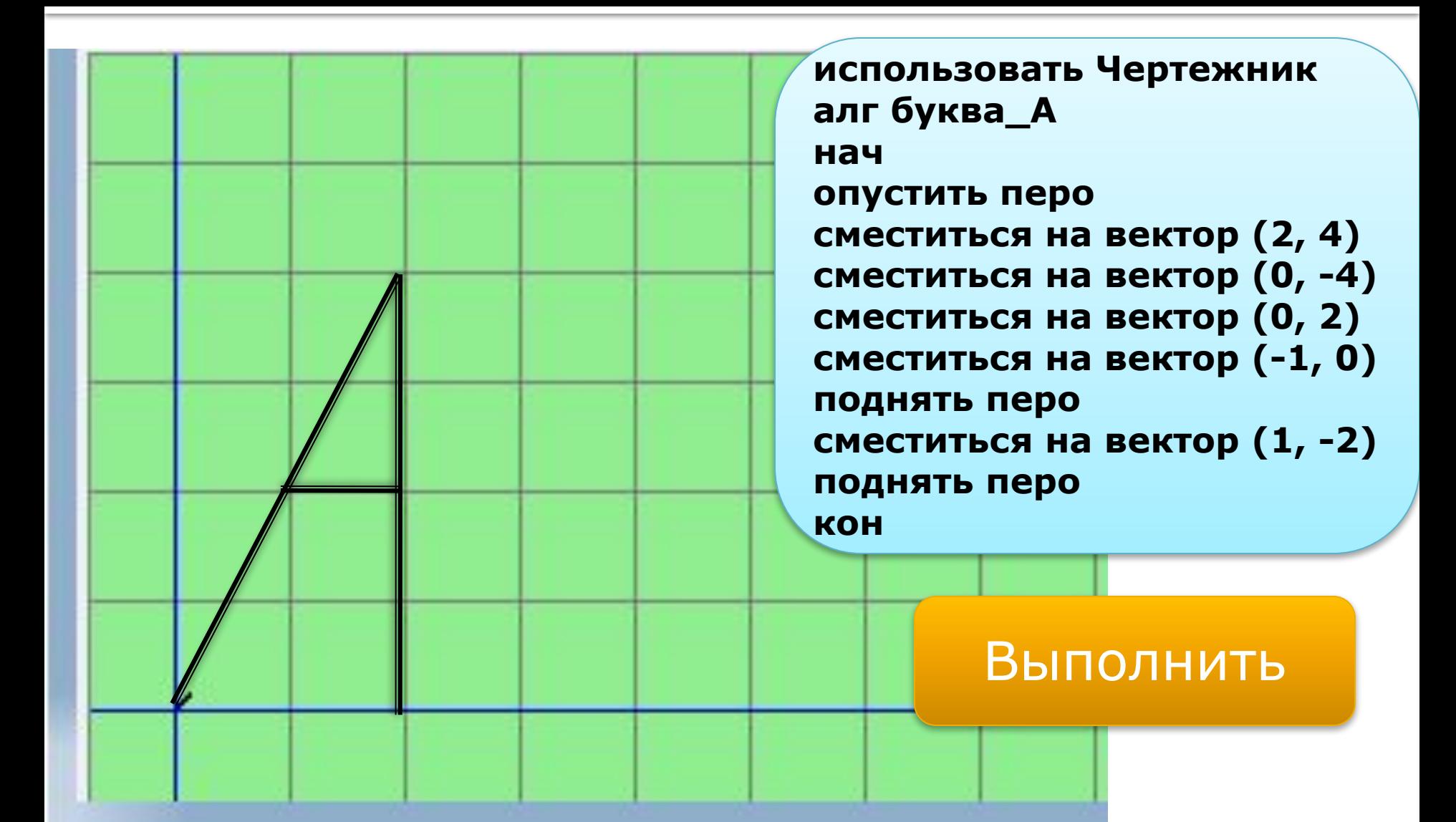

### **Составить алгоритм рисования слова «МАМА»**

- ◼ **использовать Чертежник**
- ◼ **алг МАМА**
- ◼ **нач**
- ◼ **опустить перо**
- **СМЕСТИТЬСЯ НА ВЕКТОР (0,4)**
- **СМЕСТИТЬСЯ НА ВЕКТОР (1, -2)**
- **СМЕСТИТЬСЯ НА ВЕКТОР (1, 2)**
- **СМЕСТИТЬСЯ НА ВЕКТОР (0, -4)**
- ◼ **поднять перо**
- **СМЕСТИТЬСЯ НА ВЕКТОР (1, 0)**
- ◼ **опустить перо**
- **СМЕСТИТЬСЯ НА ВЕКТОР (2, 4)**
- **сместиться на вектор (0, -4)**
- **СМЕСТИТЬСЯ НА ВЕКТОР (0, 2)**
- **СМЕСТИТЬСЯ НА ВЕКТОР (-1, 0)**
- ◼ **поднять перо**
- **СМЕСТИТЬСЯ НА ВЕКТОР (1, -2)**
- ◼ **поднять перо**
- **СМЕСТИТЬСЯ НА ВЕКТОР (1,0)**
- ◼ **опустить перо**
- ◼ **сместиться на вектор (0,4)**
- см<sup>еститься на вектор (1, -2)</sup>
- <sup>см</sup> **Дття Дата** в Дата (1, 2) <mark>▪ а</mark> Выполнить
- **подпить пер**
- **СМЕСТИТЬСЯ НА ВЕКТОР (1, 0)**
- ◼ **опустить перо**
- ◼ **сместиться на вектор (2, 4)**

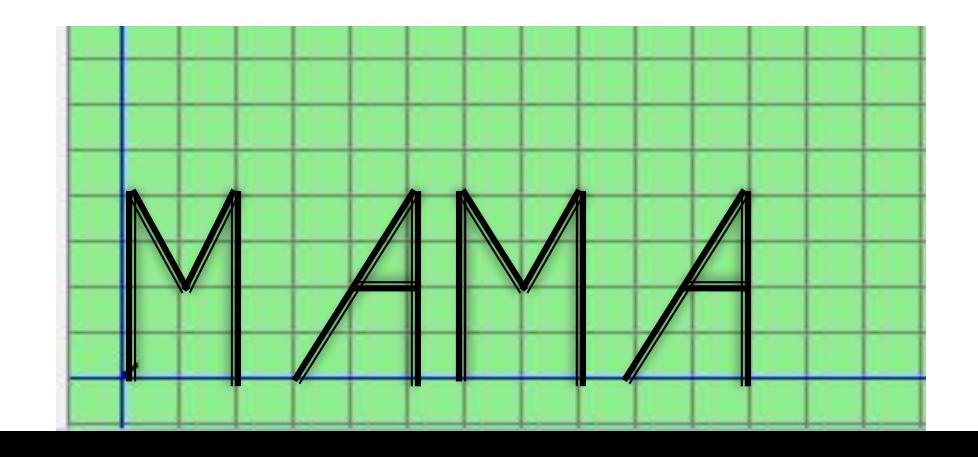

# **Другой способ**

■ Научить Чертежника рисовать букву М и букву А. Оформить эти алгоритмы как **процедуры (вспомогательные алгоритмы)**.

**использовать Чертежник алг буква\_М нач опустить перо сместиться на вектор (0,4) сместиться на вектор (1, -2) сместиться на вектор (1, 2) сместиться на вектор (0, -4) поднять перо сместиться на вектор (1, 0) кон**

**использовать Чертежник алг буква\_А нач опустить перо сместиться на вектор (2, 4) сместиться на вектор (0, -4) сместиться на вектор (0, 2) сместиться на вектор (-1, 0) поднять перо сместиться на вектор (1, -2) поднять перо сместиться на вектор (1, 0) кон**

#### **Алгоритм рисования слова «МАМА» с использованием вспомогательных алгоритмов**

Основной алгоритм

- ◼ **использовать Чертежник**
- ◼ **алг**
- ◼ **нач**
- ◼ **буква\_М**
- ◼ **буква\_А**
- ◼ **буква\_М**
- ◼ **буква\_А**
- ◼ **кон**
- ◼ **алг буква\_М**
- ◼ **нач**
- ◼ **опустить перо**
- ◼ **сместиться на вектор (0,4)**
- **сместиться на вектор (1, -2)**
- **сместиться на вектор (1, 2)**
- **СМЕСТИТЬСЯ НА ВЕКТОР (0, -4)**
- ◼ **поднять перо**
- **СМЕСТИТЬСЯ НА ВЕКТОР (1, 0)**
- ◼ **кон**

**Вспомогательные алгоритмы**

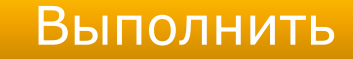

#### ◼ **алг буква\_А**